# Stručný obsah

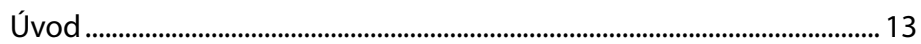

### Část I

## Jazyk Objective-C 2.0

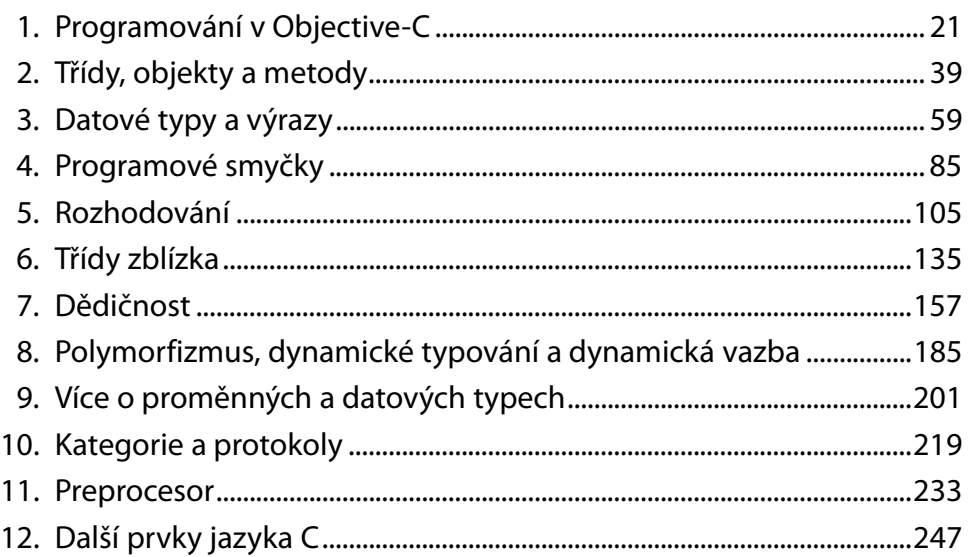

## $\overline{\check{C}}$ ást II

#### Základy frameworku Foundation

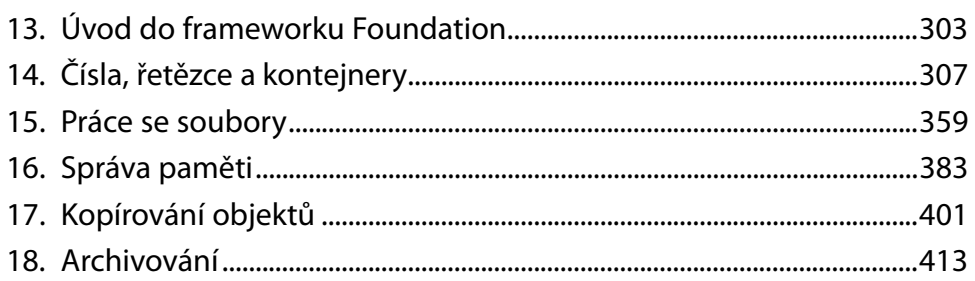

## Část III Cocoa a SDK iPhone

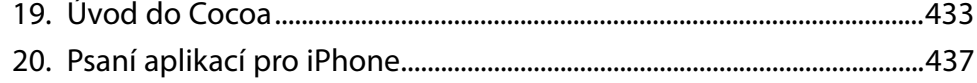

## Část IV Přílohy

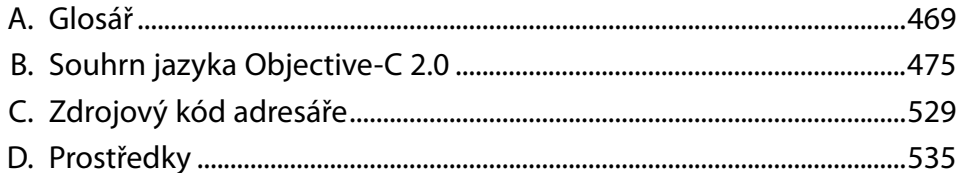

## Obsah

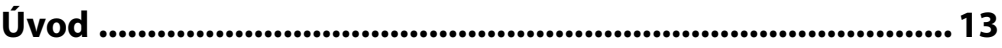

## Část I

## Jazyk Objective-C 2.0

#### Lekce 1

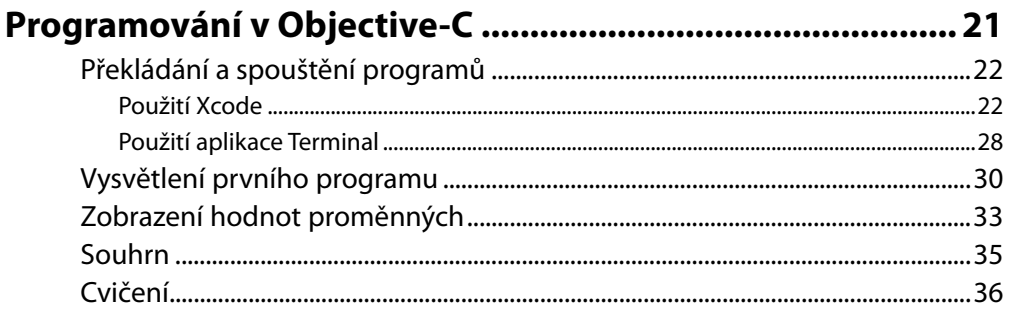

#### Lekce<sub>2</sub>

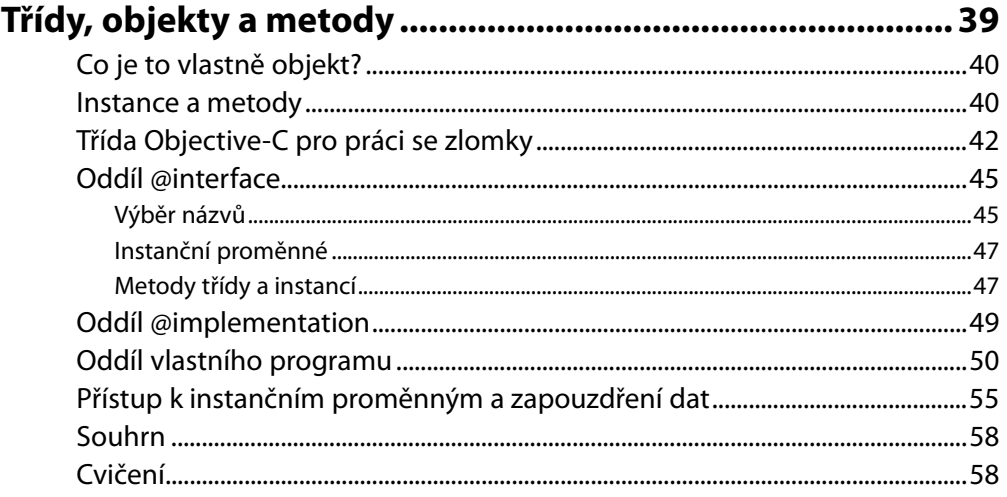

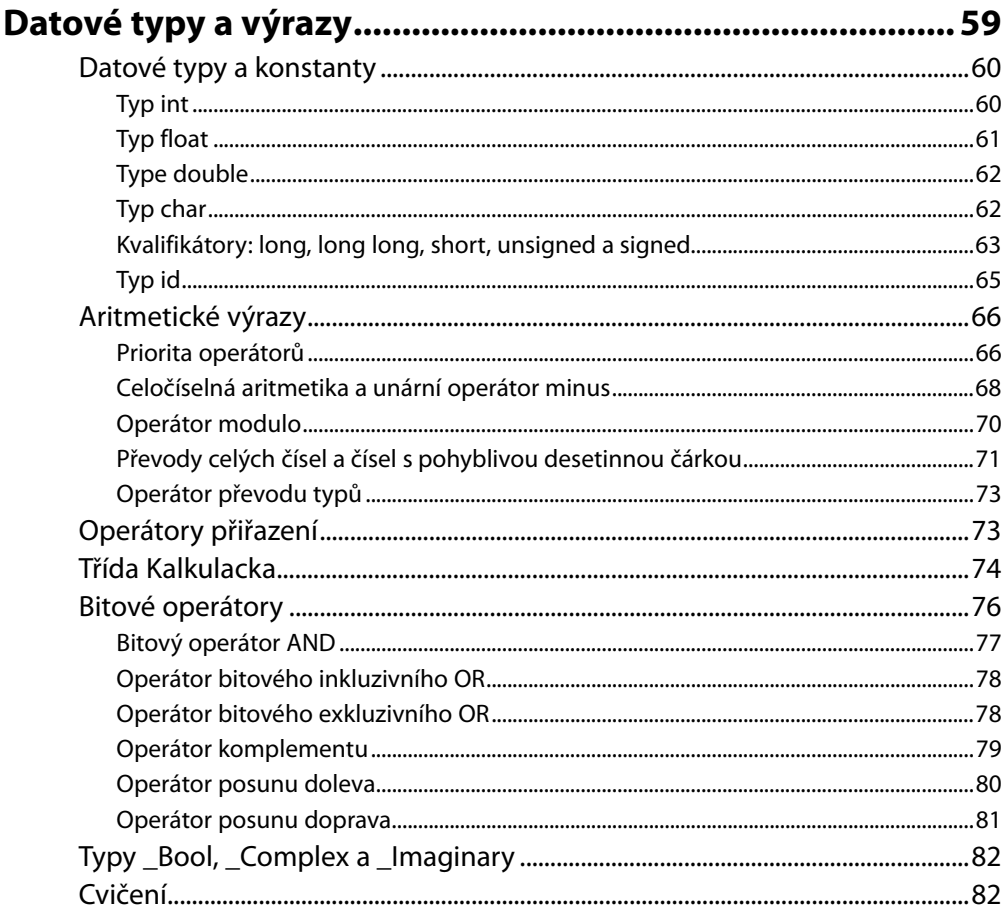

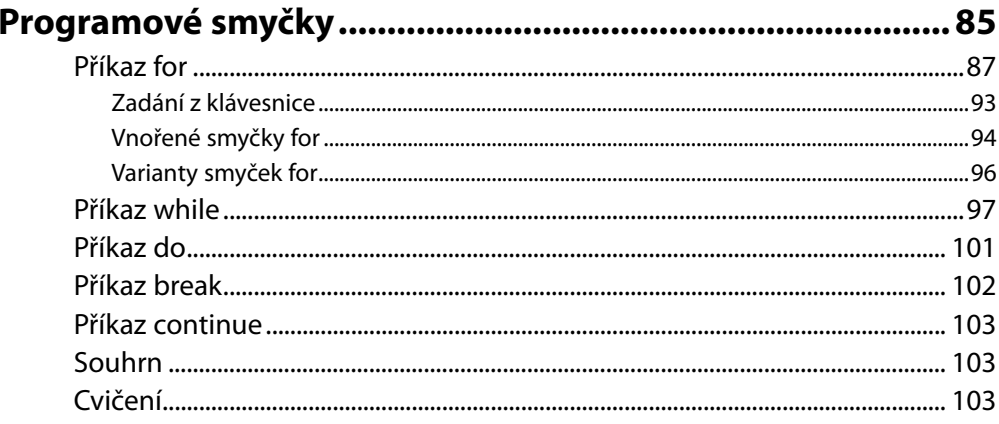

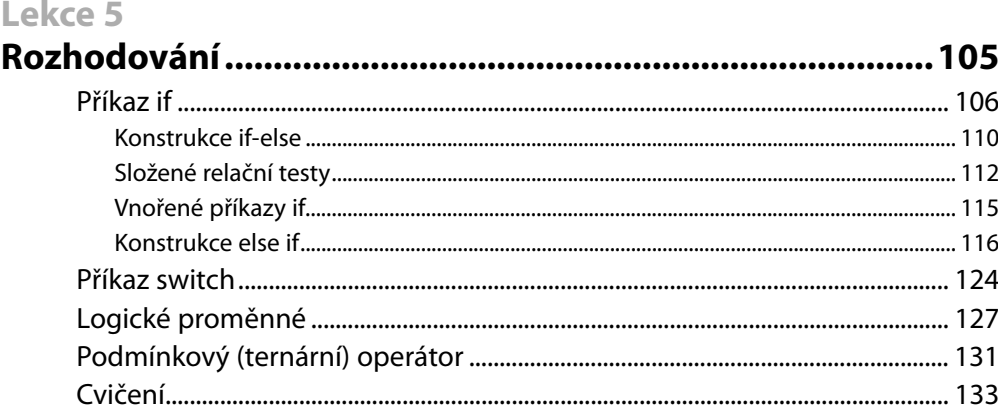

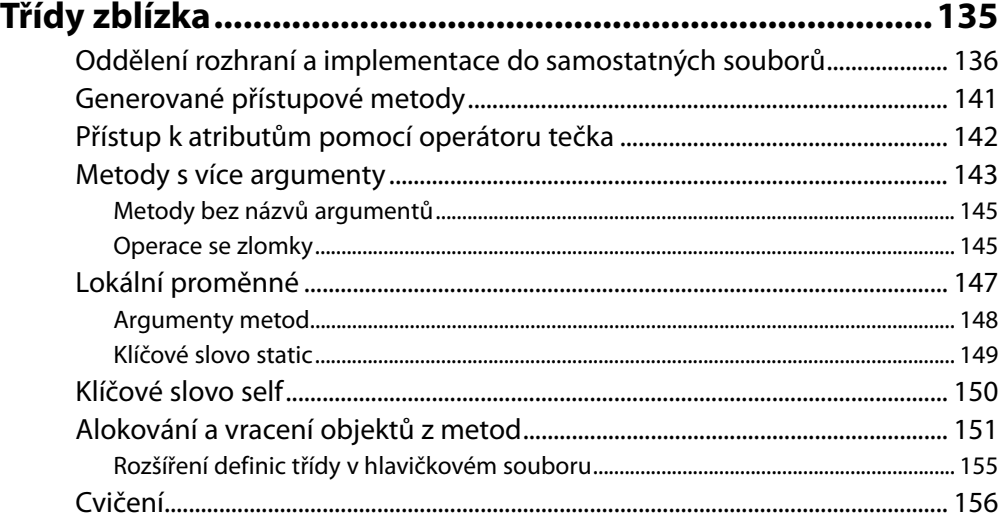

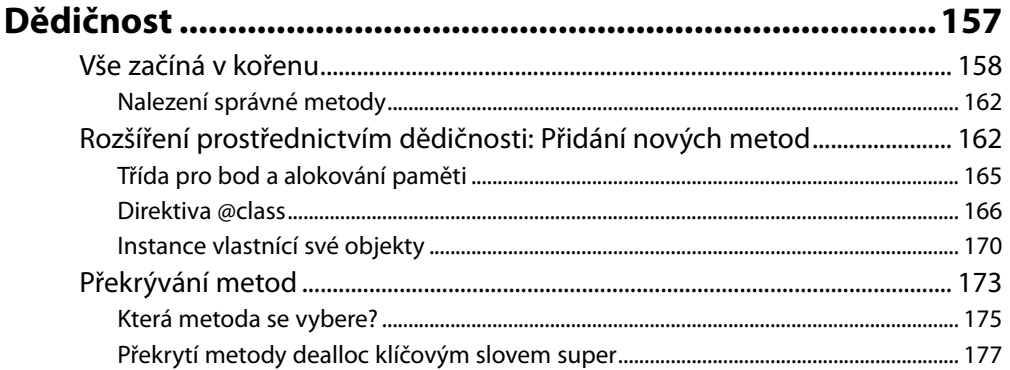

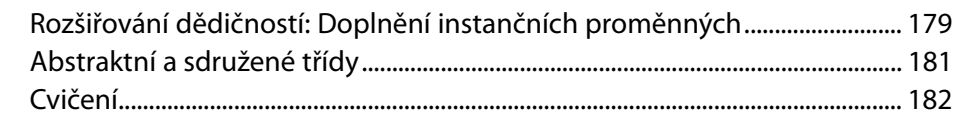

## Polymorfizmus, dynamické typování a dynamická vazba ...... 185

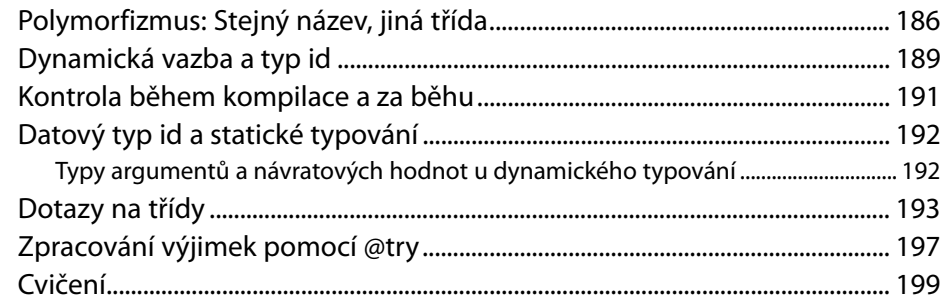

#### Lekce 9

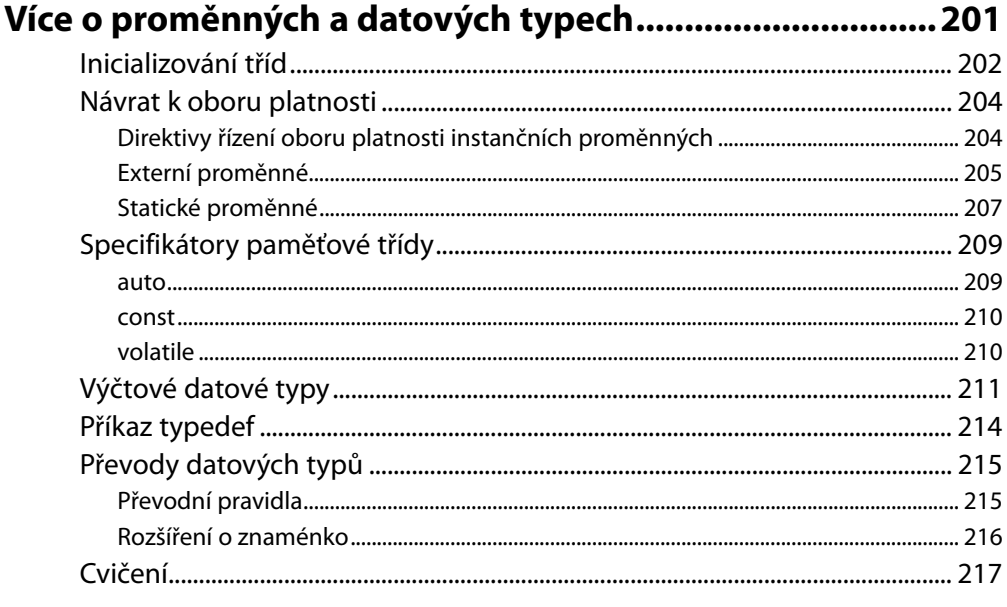

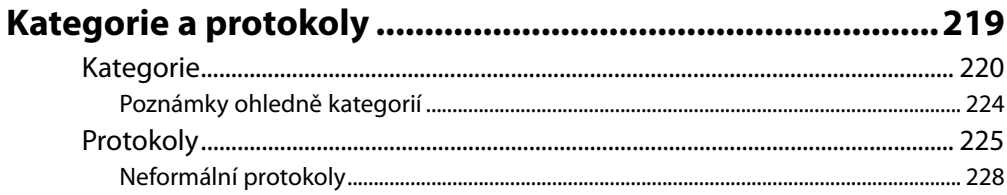

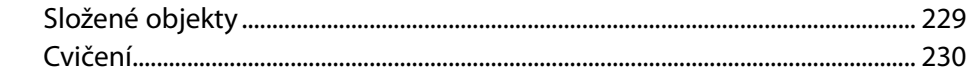

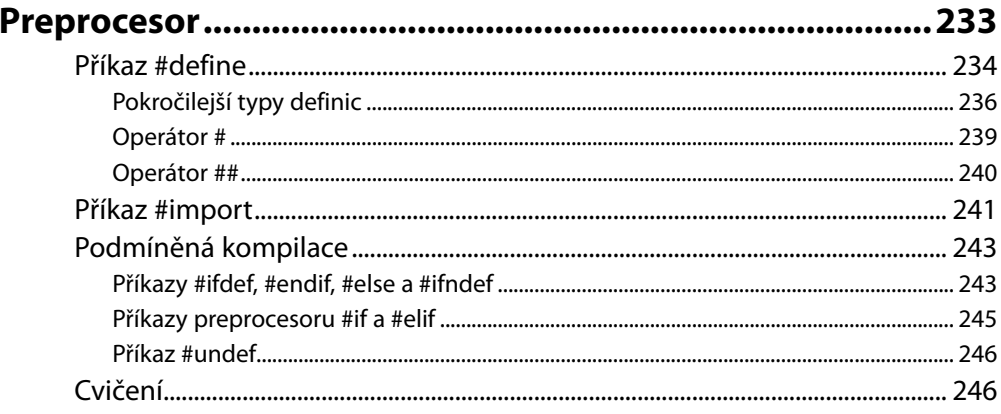

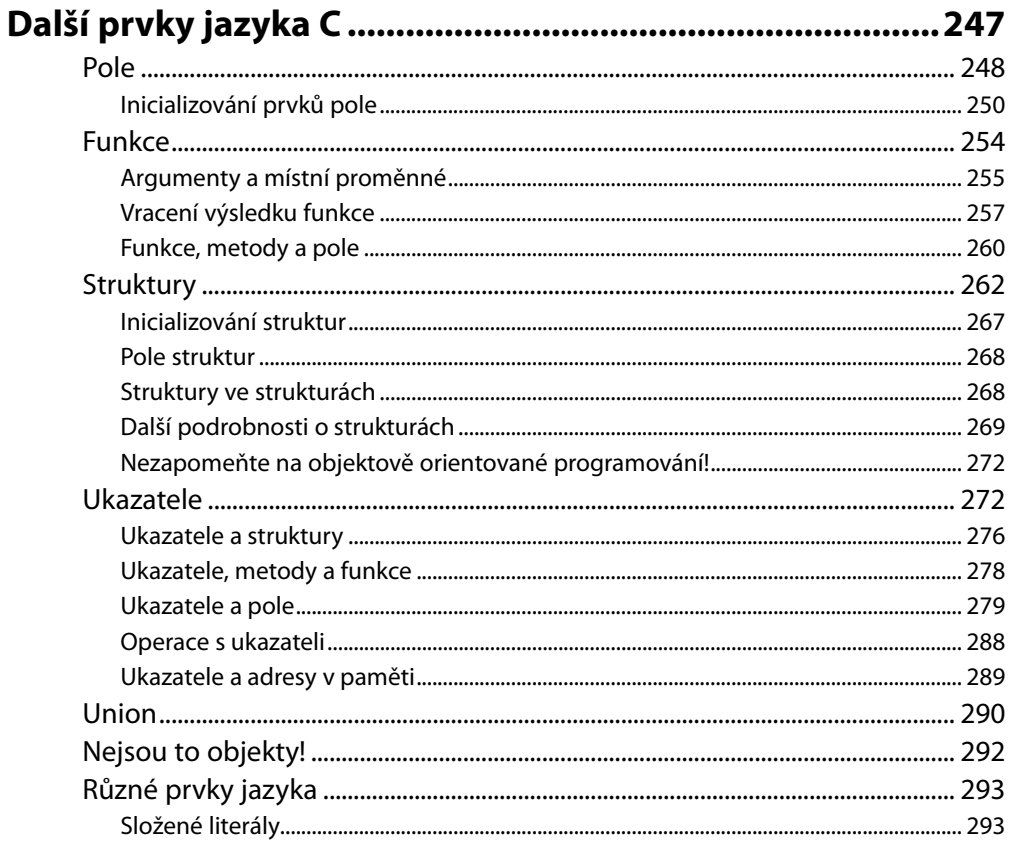

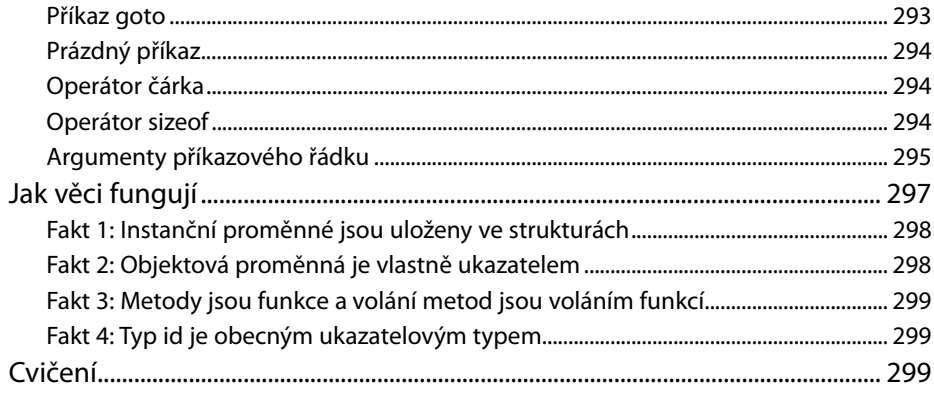

## Část II

## Základy frameworku Foundation

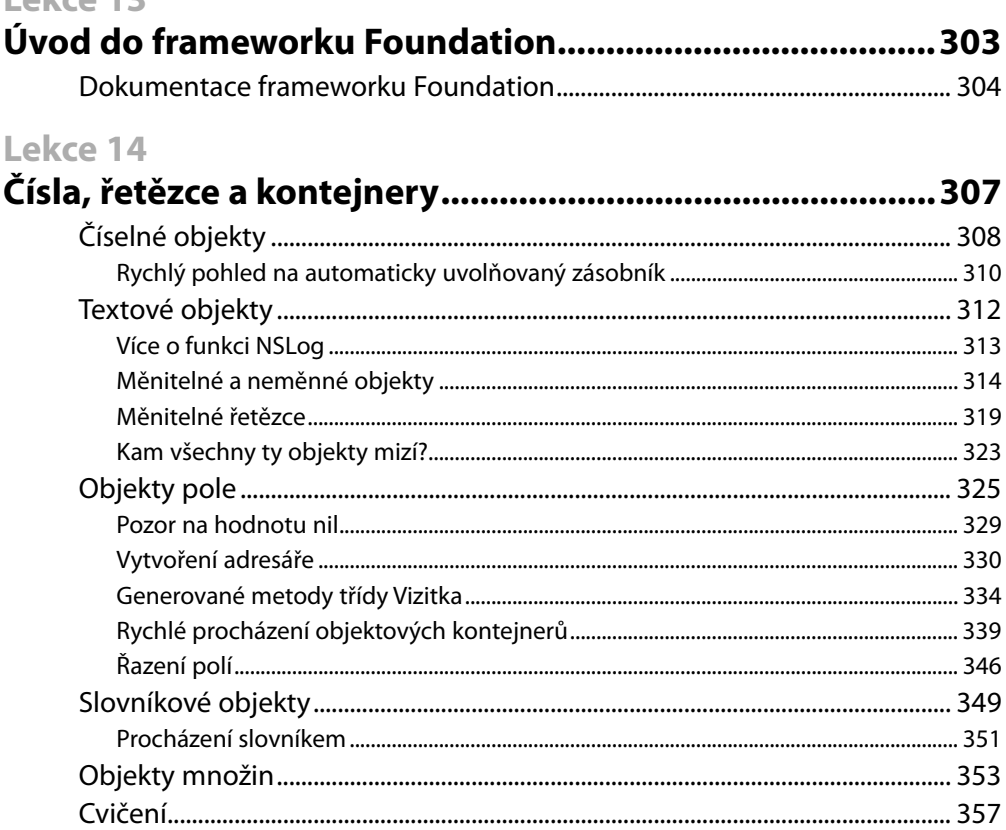

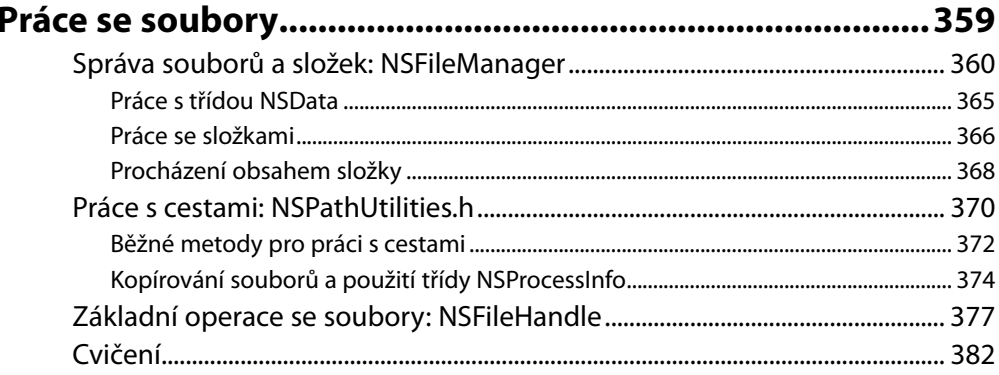

#### Lekce 16

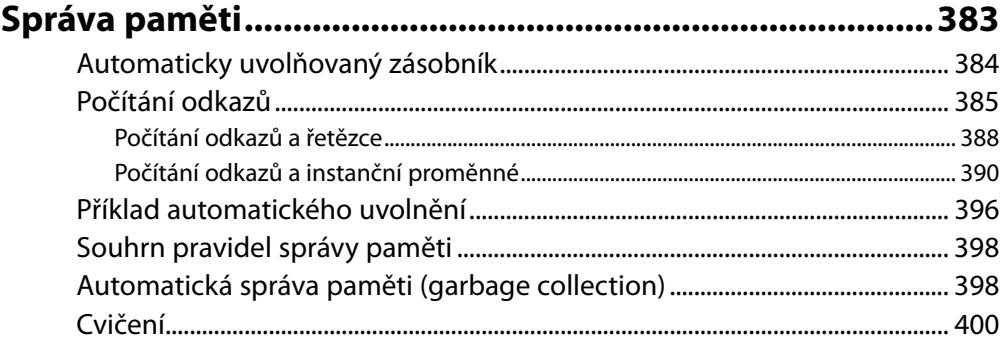

#### Lekce 17

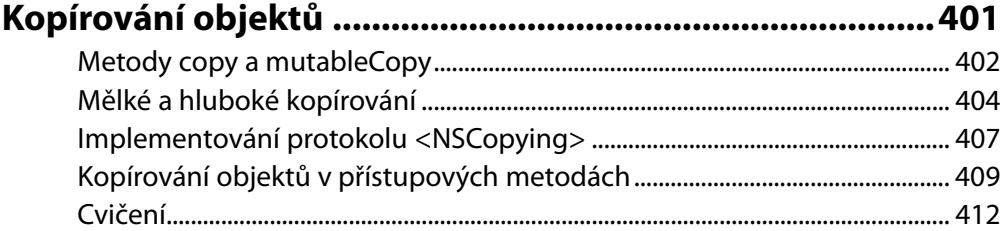

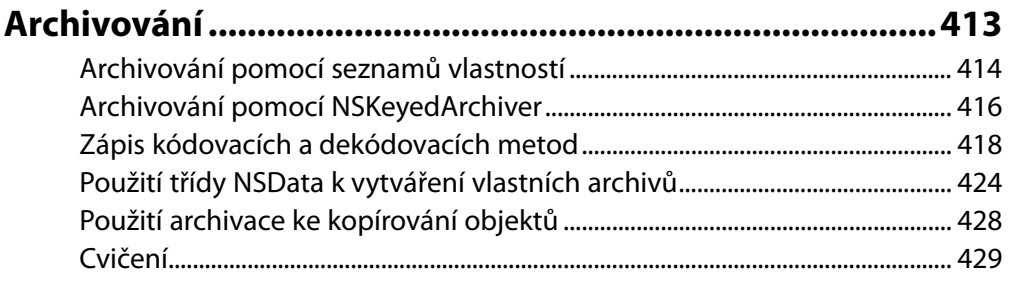

## Část III

## Cocoa a SDK iPhone

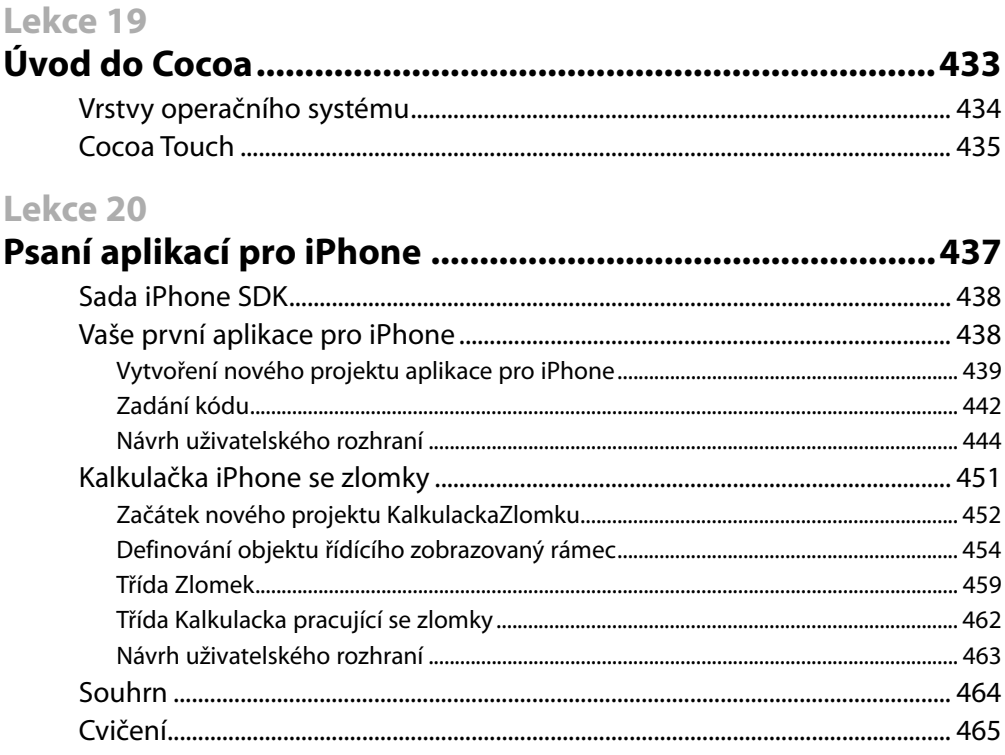

## Část IV

## Přílohy

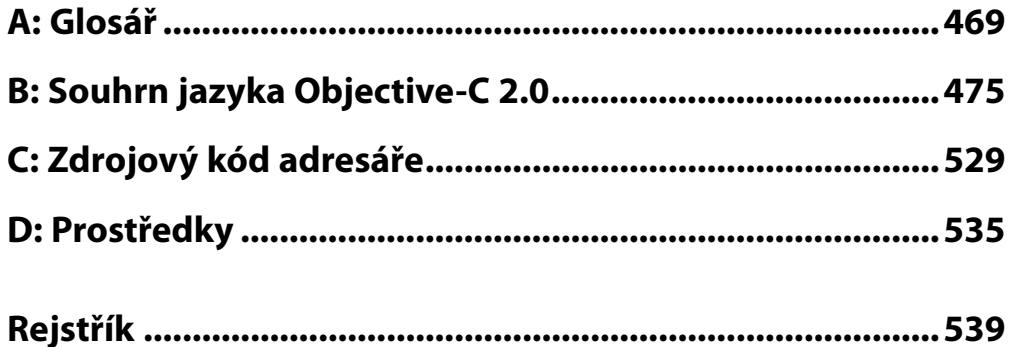

# Úvod

Dennis Ritchie v organizaci AT&T Bell Laboratories byl na začátku 70. let 20. století průkopníkem programovacího jazyka C. Tento jazyk se však dočkal širší popularity a podpory až na konci 70. let. To bylo tím, že až do té doby nebyly kompilátory C běžně dostupné pro komerční použití mimo Bell Laboratories. Zpočátku byl nárůst oblíbenosti částečně způsoben také stejným, ne-li rychlejším růstem oblíbenosti operačního systému UNIX, který byl napsán prakticky celý v jazyce C.

Brad J. Cox navrhl jazyk Objective-C na počátku 80. let 20. století. Tento jazyk vycházel z jazyka označovaného za SmallTalk-80. Jazyk Objective-C byl další *vrstvou* jazyka C, což znamená, že k jazyku C byly doplněny různé prvky a vznikl tak nový programovací jazyk umožňující tvorbu *objektů* a manipulaci s nimi.

Společnost NeXT Software si licencovala jazyk Objective-C v roce 1988 a vyvinula jeho knihovny i vývojové prostředí označované NEXTSTEP. V roce 1992 byla podpora Objective-C doplněna do vývojového prostředí Free Software Foundation's GNU. Vlastnická práva ke všem produktům Free Software Foundation (FSF) patří organizaci FSF. Produkt je k dispozici pod GNU General Public License.

V roce 1994 uvolnily společnosti NeXT Computer a Sun Microsystems standardizovanou specifikaci systému NEXTSTEP označovanou jako OPENSTEP. Implementace OPENSTEP od Free Software Foundation se nazývá GNUStep. Linuxová verze, která zahrnuje také linuxové jádro a vývojové prostředí GNUStep, se označuje poměrně trefně jako LinuxSTEP.

20. 12. 1996 oznámila společnost Apple Computer, že přebírá NeXT Software a prostředí NEXTSTEP/ OPENSTEP se stalo základem nové zásadní verze operačního systému Apple, OS X. Verze tohoto vývojového prostředí od společnosti Apple bylo pojmenováno Cocoa. S vestavěnou podporou jazyka Objective-C doplněnou vývojovými nástroji jako Project Builder (nebo jeho následníkem Xcode) a Interface Builder vytvořila společnost Apple výkonné prostředí vývoje aplikací na Mac OS X.

V roce 2007 uvolnila společnost Apple aktualizaci jazyka Objective-C, kterou označila za Objective-C 2.0. Zmíněnou verzi jazyka popisuje druhé vydání této knihy.

Když byl v roce 2007 uvolněn iPhone, vývojáři se dožadovali možnosti vyvíjet aplikace pro toto revoluční zařízení. Zpočátku společnost Apple nevítala možnost vývoje aplikací nezávislých tvůrců. Firma alespoň trochu uklidnila potenciální vývojáře pro iPhone tím, že jim umožnila vyvíjet webové aplikace. Webové aplikace běží pod prohlížečem Safari vestavěným v iPhone a vyžadují po uživateli připojení k internetovým stránkám, které provozovanou aplikaci hostí. Vývojáři ovšem nebyli spokojeni s mnoha omezeními danými webovými aplikacemi a společnost Apple krátce nato oznámila, že vývojáři budou moci pracovat také na takzvaně *nativních* aplikacích pro iPhone.

Nativní aplikace je taková, která se nachází na zařízení iPhone a běží pod operačním systémem iPhone podobně, jako na něm pracují jiné vestavěné aplikace (jako Contacts, iPod a Weather). OS iPhone je vlastně verzí Mac OS X, takže aplikace lze vyvíjet a ladit kupříkladu na MacBook Pro. Společnost Apple dokonce brzy nabídla silnou vývojářskou sadu Software Development Kit (SDK), jež umožnila rychlý vývoj a ladění aplikací pro iPhone. Dostupnost simulátoru iPhone dovolila vývojářům ladit aplikace přímo na vývojových systémech, takže programy nebylo nutné stahovat a testovat na skutečném zařízení iPhone nebo iPod Touch.

#### **Co se v knize dozvíte**

Když jsem se zamýšlel nad vytvořením učebního materiálu pro Objective-C, musel jsem učinit jedno zásadní rozhodnutí. Svůj text jsem mohl pojmout podobně, jako to činí jiné texty o Objective-C, tedy s předpokladem, že čtenář již umí psát programy v jazyce C. Jazyk jsem mohl také učit z hlediska používání bohaté knihovny rutin, jako jsou frameworky Foundation a Application Kit. Některé knihy také spíše ukazují, jak využívat vývojové nástroje na Macu, jako jsou Xcode a Interface Builder.

Ovšem s přijetím takového přístupu jsem měl problémy. Zaprvé, učit se celý jazyk C a teprve potom Objective-C není správné. C je *procedurální* jazyk obsahující mnoho funkcí zbytečných pro programování v Objective-C, zejména na začátečnické úrovni. Ve skutečnosti je využívání některých takových prvků v nesouladu s dobrou metodikou objektově orientovaného programování. Není vhodné seznamovat se s mnoha detaily procedurálního jazyka a teprve poté se věnovat objektově orientovanému jazyku. Programátor začíná nesprávným směrem a získává špatné návyky, ze kterých jen těžko vyplyne dobrý objektově orientovaný styl programování. Samotná skutečnost, že je Objective-C rozšířením jazyka C, neznamená, že se musíte nejprve naučit C.

Proto jsem se rozhodl, že nebudu nejprve učit jazyk C ani nebudu předpokládat jeho znalost. Rozhodl jsem se využít nekonvenční přístup a učit Objective-C a základní jazyk C jako jediný integrovaný jazyk, a to z hlediska objektově orientovaného programování. Smyslem této knihy je přesně její název: Naučit vás programovat v Objective-C 2.0. Netvrdí, že vás podrobně seznámí s používáním dostupných vývojových nástrojů pro vytváření a ladění programů ani že vám poskytne detailní instrukce ohledně vývoje interaktivních grafických aplikací využívajících Cocoa. S tím vším se můžete podrobně seznámit jinde, jakmile budete umět psát programy v Objective-C. Zvládnutí takového materiálu bude ve skutečnosti mnohem jednodušší, budete-li mít slušnou znalost programování v Objective-C. Tato kniha nepředpokládá prakticky žádnou předchozí zkušenost s programováním. Pokud s programováním začínáte, neměli byste mít potíž naučit se Objective-C jako svůj první programovací jazyk.

Tato kniha učí Objective-C na příkladech. Když představím nějakou novou funkci jazyka, obvykle nabídnu malý úplný ukázkový program, který danou funkci ukáže blíže. Obrázek má cenu tisíce slov a totéž platí pro správně vybraný programový příklad. Zásadně vám doporučuji každý program si spustit (všechny jsou k dispozici online) a porovnat výsledky získané na vašem systému s výsledky uvedenými v textu. Tím se seznámíte s jazykem a jeho syntaxí, ovšem zároveň se vám přiblíží proces kompilování a spouštění programů Objective-C.

#### **Jak je kniha uspořádána**

Kniha je rozdělena na tři logické částí. Část I, "Jazyk Objective-C 2.0", seznamuje se základy jazyka. Část II, "Základy frameworku Foundation", ukazuje, jak využít tuto bohatou knihovnu předdefinovaných tříd. Část III, "Programování v Cocoa a iPhone SDK", nabízí přehled frameworku Application Kit technologie Cocoa a pak vás provádí procesem vývoje jednoduché aplikace pro iPhone s využitím frameworku UIKit i vývojem a laděním kódu pomocí Xcode a Interface Builder.

Framework (viz poznámka) je sada tříd, rutin a pomocných souborů (zdrojů), jež jsou logicky seskupené tak, aby byl vývoj programů snazší. Značná část možností programování v Objective-C využívá právě rozsáhlých možností nabízených systémovými frameworky.

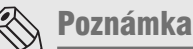

Anglický termín framework je do češtiny často překládán jako aplikační rámec nebo pouze rámec. Tento překlad není právě šťastný, v případě frameworků Cocoa a Cocoa Touch navíc koliduje s rámci jakožto objekty uživatelského rozhraní. Rozhodli jsme se proto termín nepřekládat a zvolili raději jeho počeštěnou variantu, která je v odborné terminologii zcela běžně používána.

Lekce 1, "Programování v Objective-C", začíná tím, že vám ukáže vytvoření prvního programu v Objective-C.

Protože toto není kniha o programování Cocoa, nejsou tu výrazně rozebírána grafická uživatelská rozhraní (Graphical User Interface – GUI); vlastně se o nich zmiňuji až v části III. Ovšem je zapotřebí nějakým způsobem zadávat vstup a přejímat výstup. Většina příkladů v tomto textu přebírá vstup z klávesnice a vytváří výstup v okně – terminálu, používáte-li gcc z příkazového řádku, nebo konzole, používáte-li Xcode.

Lekce 2, "Třídy, objekty a metody", se zabývá základy objektově orientovaného programování. Tato lekce zavádí určitou terminologii, ovšem jen v minimální míře. Zavádím rovněž mechanizmus definování třídy a prostředky pro odesílání zpráv instancím neboli objektům. Instruktoři a zkušení programátoři Objective-C uvidí, že při deklarování objektů využívám *statické* typování. Myslím, že se jedná o nejlepší přístup pro začínající studenty, protože kompilátor pak dokáže zachytit více chyb, programy se lépe dokumentují samy a noví programátoři spíše explicitně deklarují datové typy, jakmile jsou známé. Proto se princip typu id a jeho možnosti nepopisují až do lekce 8, "Polymorfizmus, dynamické typování a dynamická vazba".

Lekce 3, "Datové typy a výrazy", popisuje základní datové typy Objective-C a jejich použití v programech.

Lekce 4, "Programové smyčky", představuje tři příkazy smyček neboli cyklů, jež můžete v programech využívat: for, while a do.

Rozhodování je zásadním prvkem všech programovacích jazyků. Lekce 5, "Rozhodování", podrobně popisuje příkazy if a switch Objective-C.

Lekce 6, "Třídy zblízka", se noří hlouběji do práce se třídami a objekty. Probírám zde podrobnosti o metodách, více argumentech a místních proměnných.

Lekce 7, "Dědičnost", představuje základní principy dědičnosti. Tato funkce zjednodušuje vývoj programů, protože můžete využít výhody výše uvedeného. Dědičnost a podřízené třídy usnadňují úpravy a rozšiřování existujících definic tříd.

Lekce 8 probírá základní charakteristiky jazyka Objective-C. Probereme tu polymorfizmus, dynamické typování a dynamické vazby.

Lekce 9 až 12 uzavírají popis jazyka Objective-C a zabývají se takovými věcmi, jako je inicializace objektů, protokoly, kategorie, preprocesor i některé skrytější prvky jazyka C včetně funkcí, polí, struktur a ukazatelů. Tyto základní prvky nejsou vždy při vývoji objektově orientovaných aplikací zapotřebí (a často je lepší vyhýbat se jim). Doporučuji vám projít si při prvním čtení lekci 12 "Další prvky jazyka C", pouze zběžně a vrátit se k ní, jen pokud se budete potřebovat dozvědět více o určité stránce tohoto jazyka.

Část II začíná lekcí 13, "Úvod do frameworku Foundation", jež přibližuje framewotk Foundation a přístup k jeho dokumentaci.

Lekce 14 až 18 popisují důležité prvky frameworku Foundation. Sem patří objekty reprezentující čísla a textové řetězce, kontejnery, souborový systém, správa paměti a proces kopírování a archivování objektů.

Jakmile dokončíte studium části II, budete schopni vyvíjet v Objective-C poměrně pokročilé programy využívající framework Foundation.

Část III začíná lekcí 19, "Úvod do Cocoa". Zde najdete rychlý přehled frameworku Application Kit, jež nabízí třídy nezbytné pro vývoj sofistikovaných grafických aplikací na Macu.

Lekce 20, "Psaní aplikací pro iPhone", představuje vývojářskou sadu (SDK) pro iPhone framework UIKit. Tato lekce ilustruje v jednotlivých krocích vytvoření jednoduché aplikace pro iPhone (nebo iPod touch). Následuje aplikace kalkulátoru, jež vám umožní používat iPhone k provádění jednoduchých aritmetických výpočtů se zlomky.

Jelikož objektově orientované programování zahrnuje značný objem terminologie, příloha A, "Glosář", uvádí definice některých běžných termínů.

Příloha B, "Souhrn jazyka Objective-C", nabízí referenční přehled jazyka Objective-C.

Příloha C, "Zdrojový kód adresáře", představuje výpis zdrojového kódu dvou tříd vyvíjených a rozsáhle používaných v části II této knihy. Popisovanými třídami jsou vizitka a adresář. Jejich metody dovolují vykonávat jednoduché operace, jako je přidání vizitek do adresáře nebo jejich odstranění, vyhledání nějakého jména, vypsání obsahu adresáře atd.

Jakmile se naučíte psát programy v Objective-C, můžete se pustit několika směry. Máte možnost seznámit se blíže se základy nízkoúrovňového programovacího jazyka C, ovšem můžete začít také s psaním programů Cocoa běžících na systému Mac OS X či vyvíjet sofistikovanější aplikace pro iPhone. V každém případě vás příloha D, "Zdroje informací", navede na správnou cestu.

#### **Poděkování**

Rád bych poděkoval několika lidem za jejich pomoc při přípravě prvního vydání tohoto textu. Nejprve chci poděkovat Tonymu Ianninovi a Stevenu Levymu za pročtení rukopisu. Jsem vděčný i Miku Gainesovi za jeho připomínky.

Chci také poděkovat technickým redaktorům, Jacku Purdumovi (první vydání) a Miku Trentovi. Měl jsem to štěstí, že Mike Trent redigoval obě vydání této knihy. Byl tím nejpečlivějším redaktorem, jaký se kdy staral o mou knihu. Nejenže poukázal na slabiny, ale dokonce přišel s vlastními návrhy. Díky jeho poznámkám k prvnímu vydání jsem změnil přístup k popisu správy paměti a pokusil jsem se zajistit, aby žádný z ukázkových programů v knize netrpěl "úniky". Poskytl mi také nedocenitelné připomínky k lekci o programování iPhone.

Již od prvního vydání upravuje Catherine Babinová fotografie na obálce a nabízí mi mnoho hezkých obrázků k výběru. Protože má obálku od přítelkyně, je pro mě tato kniha ještě zvláštnější.

Vděčím také Marku Taberovi z nakladatelství Pearson za to, že mi odpouštěl zpoždění a byl ochoten přepracovávat časový plán a toleroval neustálé posunování konečných termínů odevzdání při práci na tomto druhém vydání. Z nakladatelství Pearson ještě musím poděkovat redaktorovi pro vývoj Michaelu Thurstonu, své textové redaktorce Kristě Hansingové a redaktorce projektu Mandie Frankové, která dokonale zvládla sprint směrem k cíli.

Jsem také velmi vděčný Michaelu de Haanovi a Wendy Muiové za neuvěřitelně pečlivé provedení korektury tohoto druhého vydání. Jejich pozornost k detailům vedla k vytvoření dlouhého seznamu typografických i faktických chyb, jež byly v tomto druhém vydání odstraněny. Vydavatelé, pozor: Tyto dva páry očí mají vysokou cenu!

Jako vždy osvědčily mé děti neuvěřitelnou vyspělost a trpělivost, když jsem tuto knihu v létě sestavoval (a pak pokračoval až do podzimu)! Gregory, Lindo a Julie, miluji vás!

> Stephen G. Kochan říjen 2008